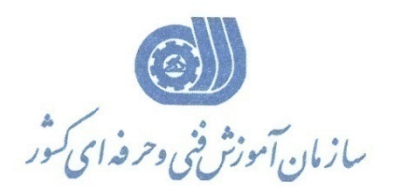

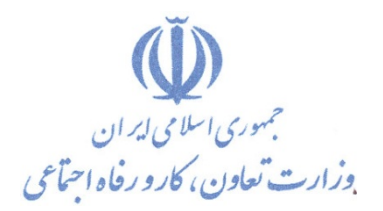

**معاونت پژوهش، برنامهريزي و سنجش مهارت** 

**دفتر پژوهش، طرح و برنامهريزي درسي** 

# استاندارد آموزش شغل رايانه كار OUTLOOK‐MS

**گروه شغلي**

## **فناوري اطلاعات**

**كد ملي آموزش شغل** 

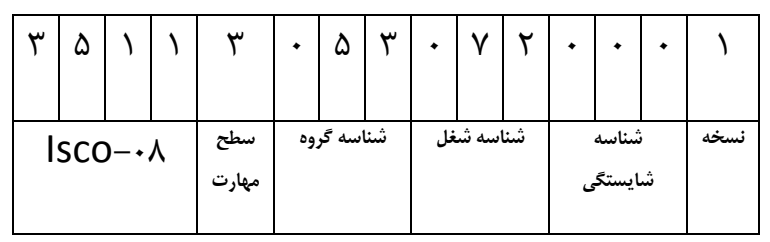

 $Y-\epsilon Y/YY/Y$ ٣-٤٢/١٣/١/٢

**تاريخ تدوين استاندارد : 79/6/1**

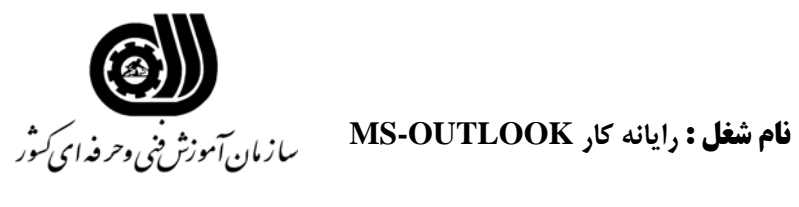

#### **خلاصه استاندارد**

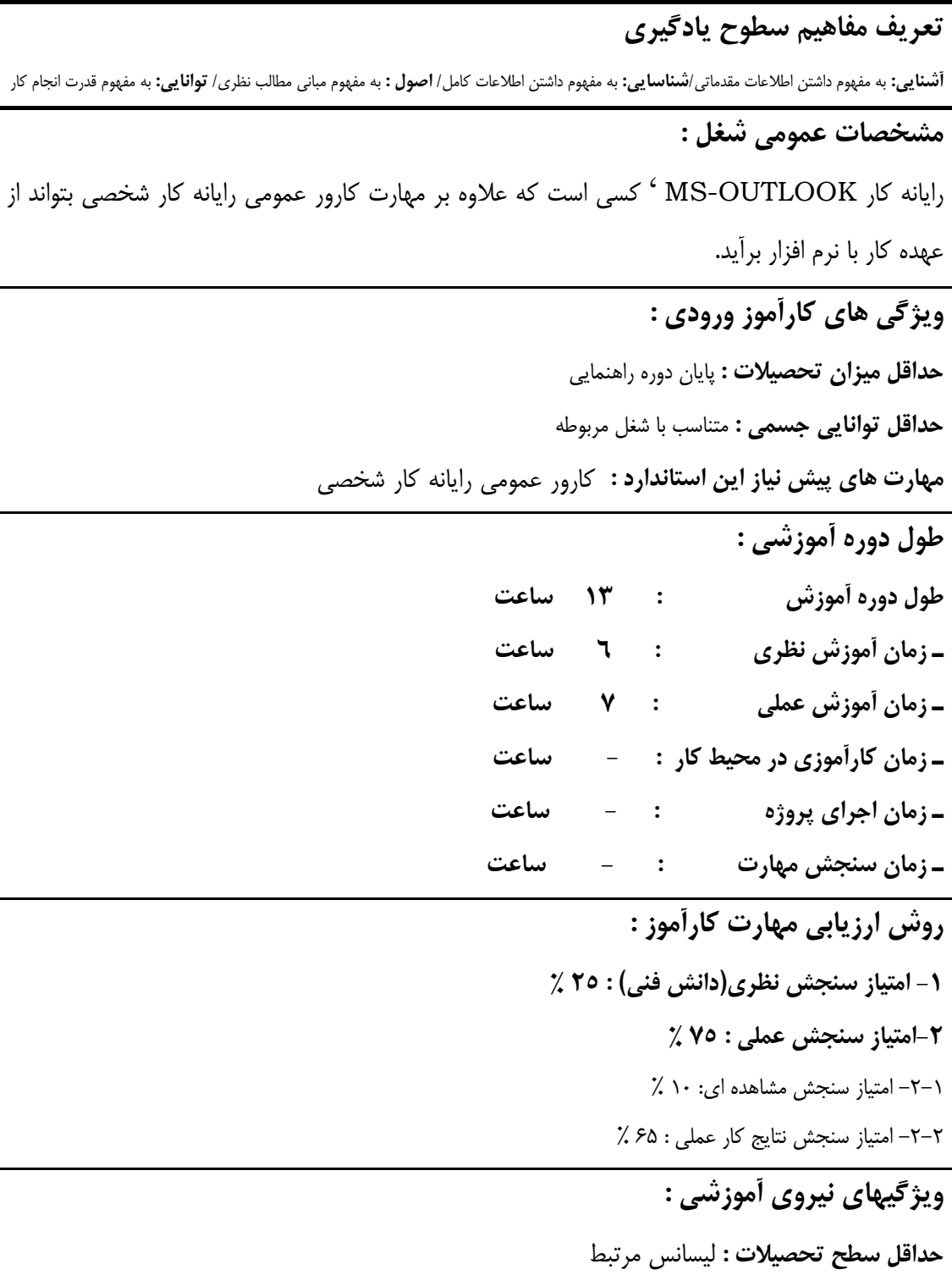

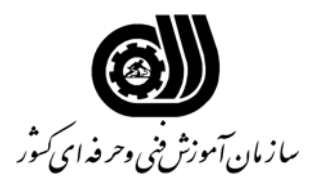

#### **فهرست توانايي هاي شغل**

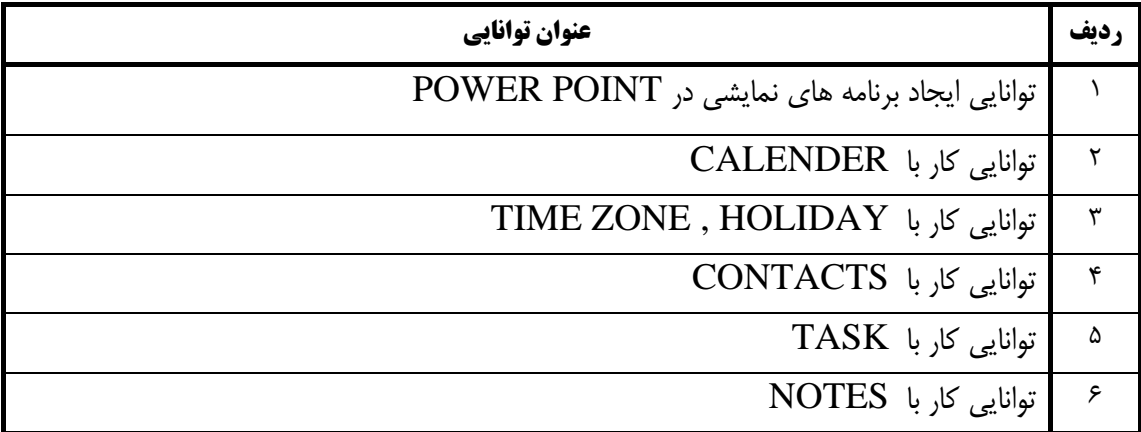

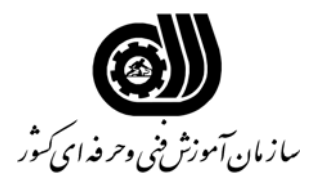

**اهداف و ريزبرنامه درسي** 

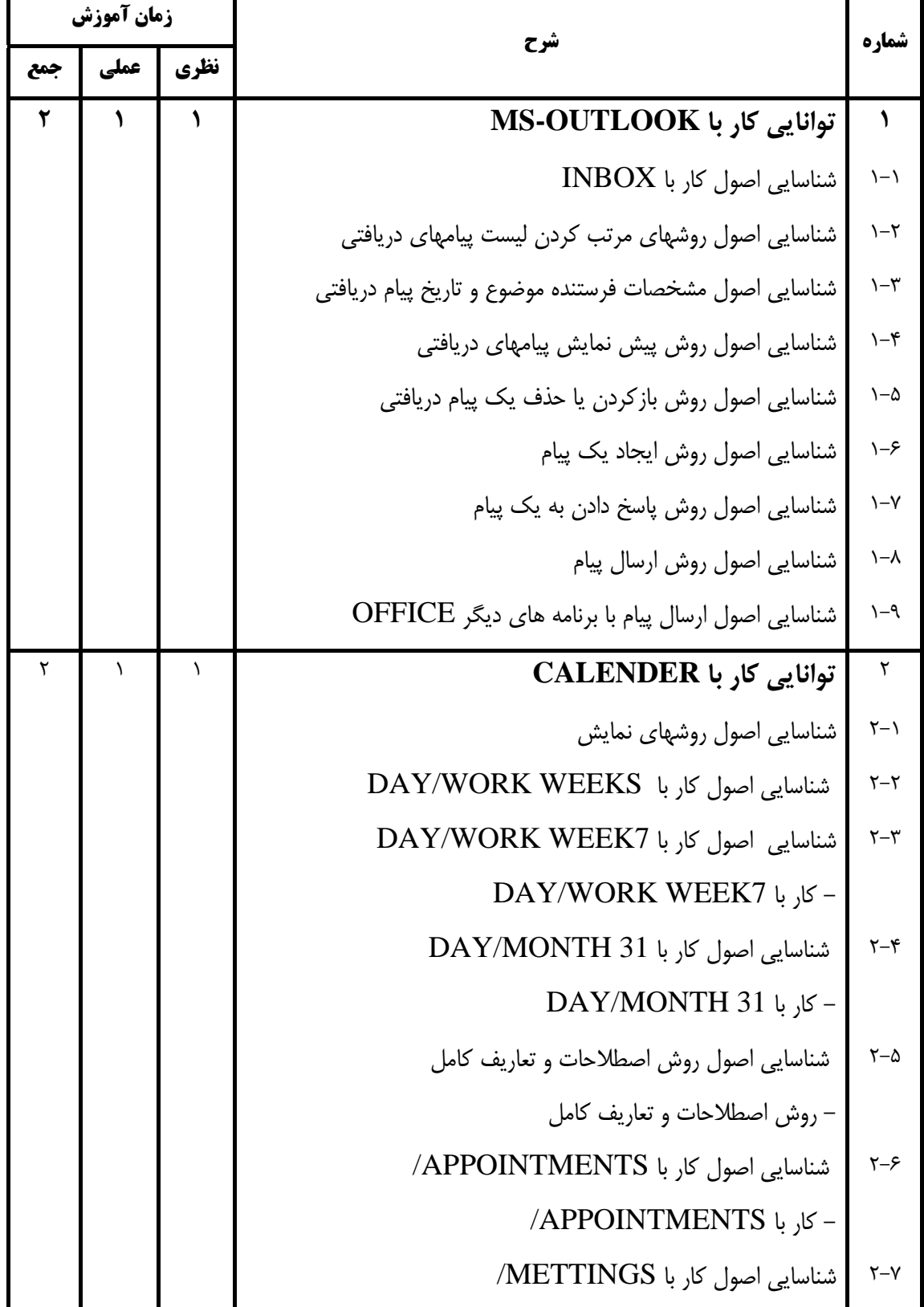

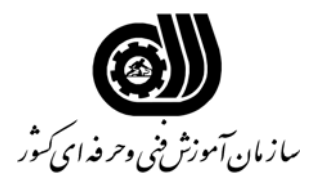

**اهداف و ريزبرنامه درسي** 

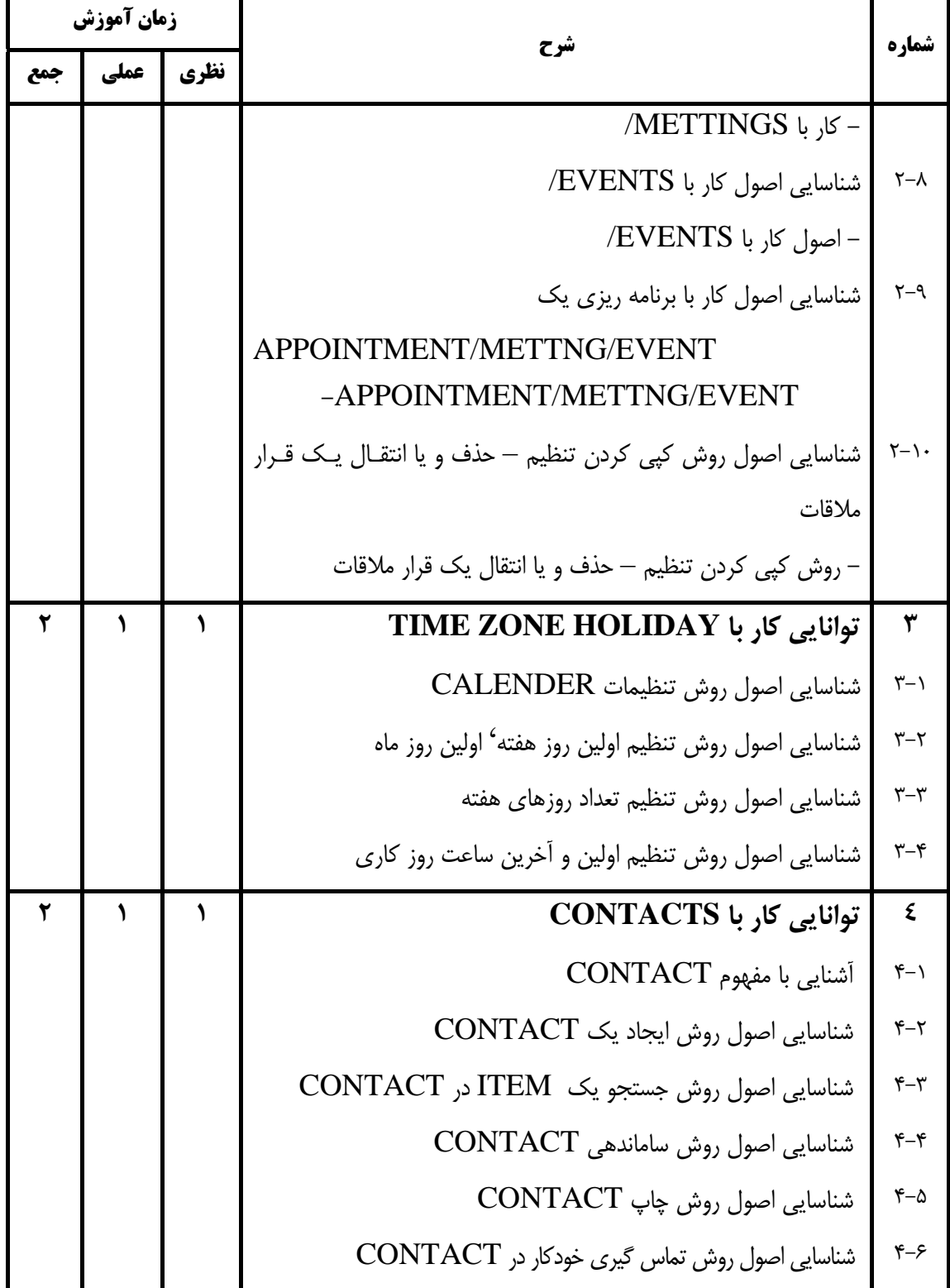

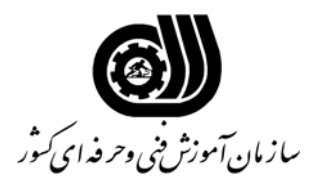

**اهداف و ريزبرنامه درسي** 

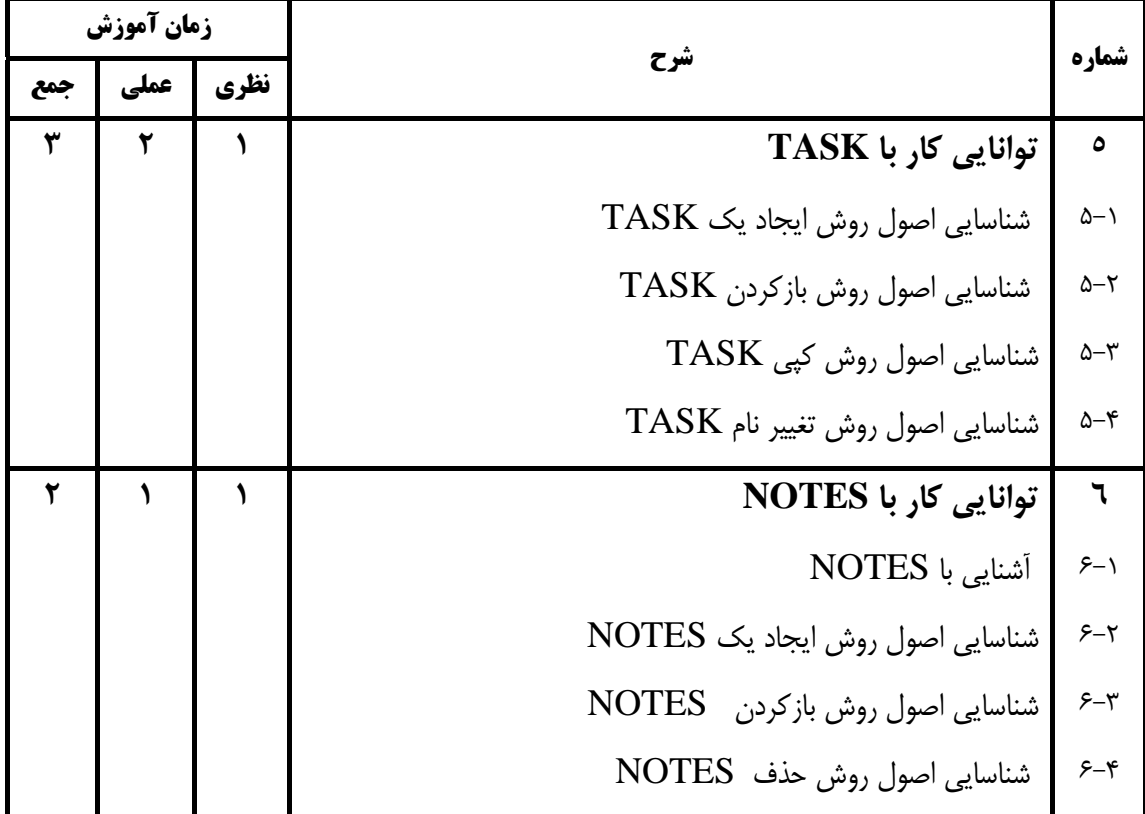

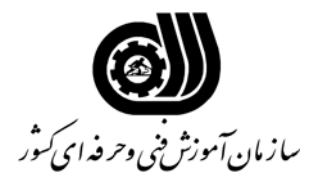

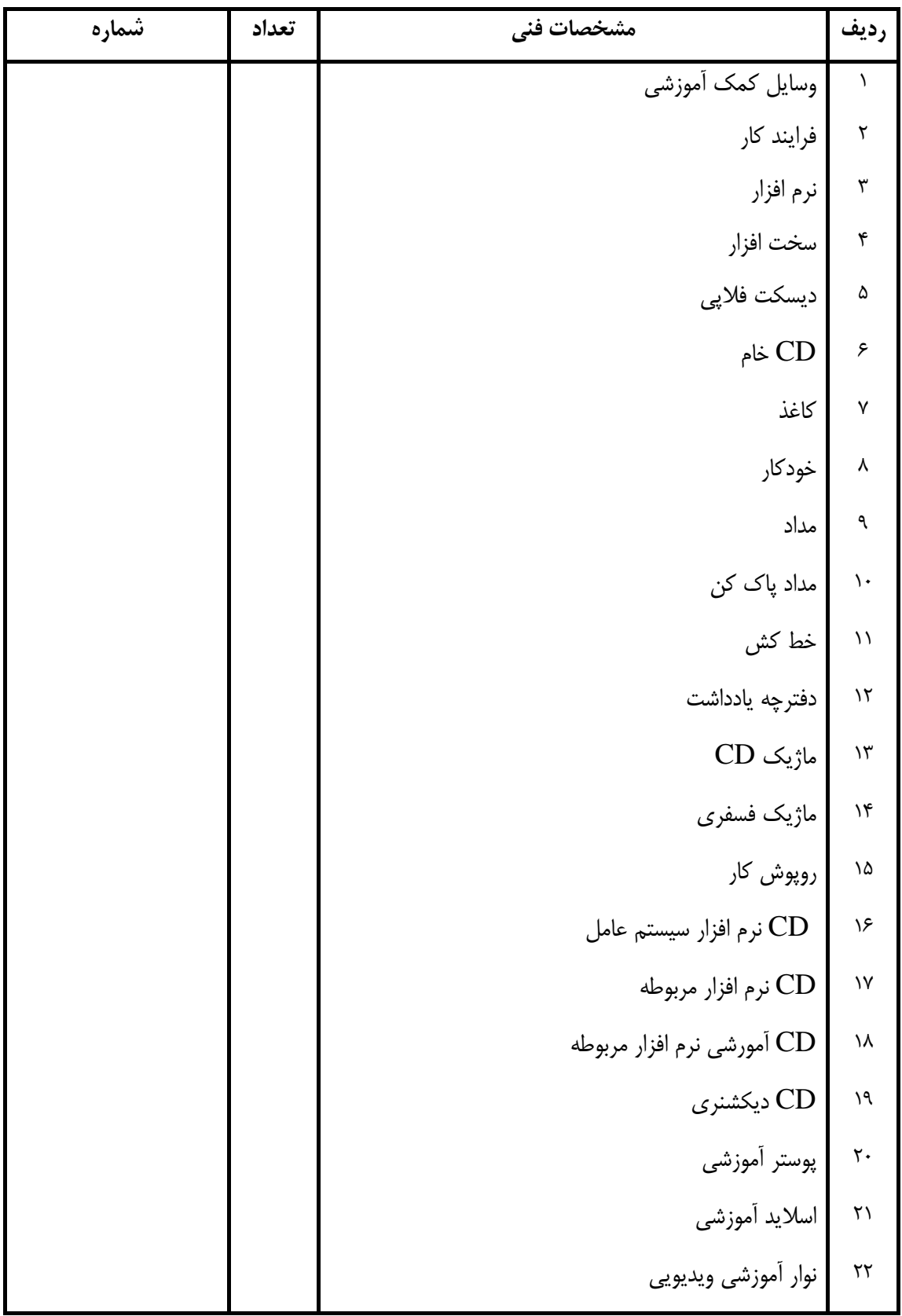

#### **فهرست استاندارد تجهيزات' ابزار ' مواد و وسايل رسانه اي**

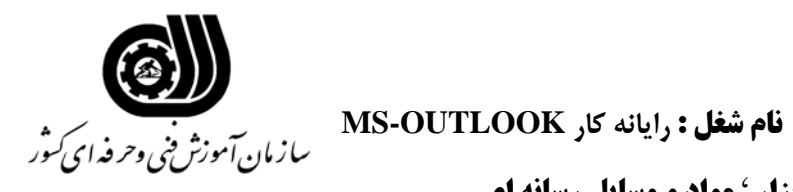

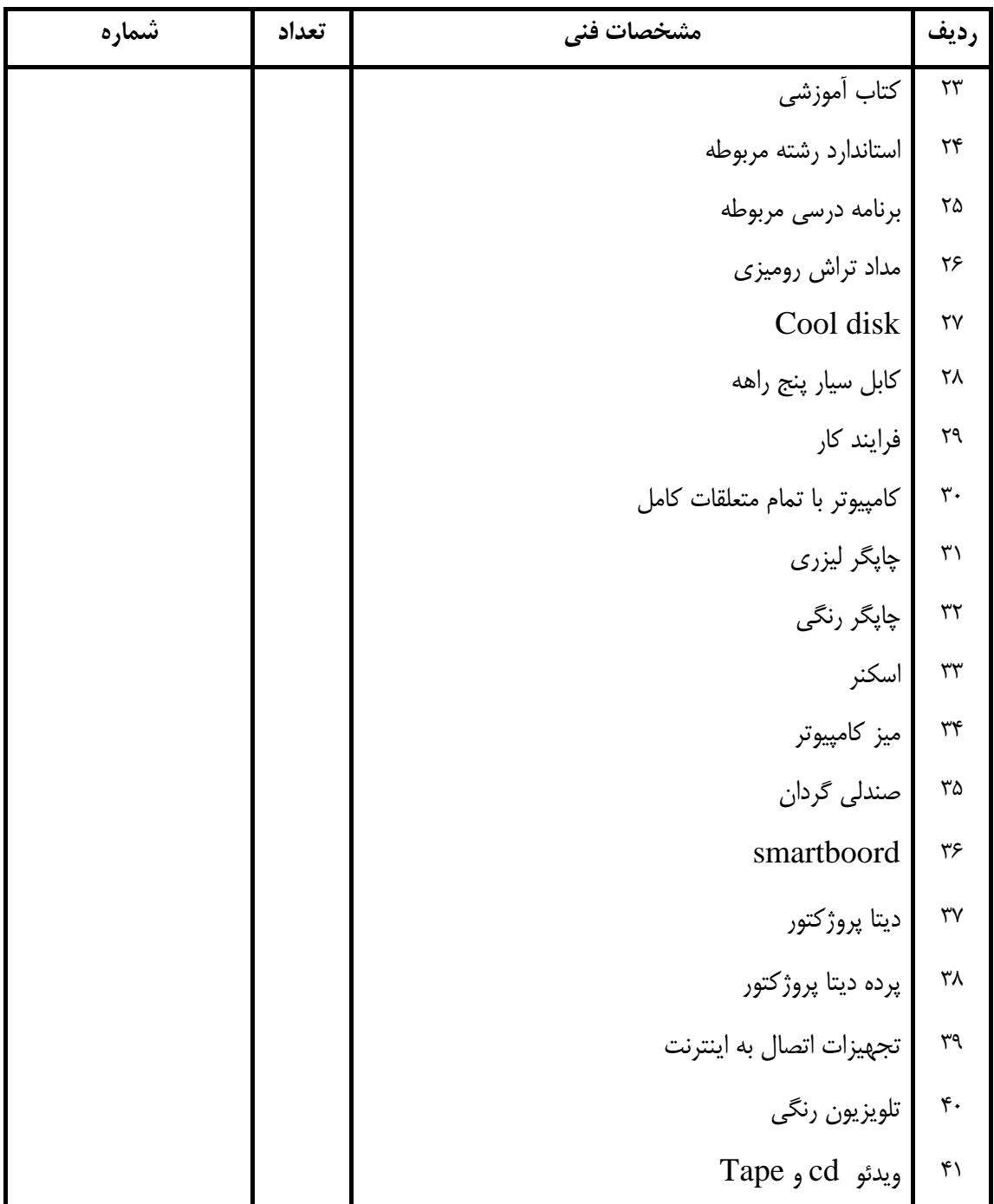

#### **فهرست استاندارد تجهيزات' ابزار ' مواد و وسايل رسانه اي**